Principi di Econometria

lezione 7

## <span id="page-0-0"></span>Principi di Econometria

lezione 7

AA 2016-2017

Paolo Brunori

K ロ ▶ K @ ▶ K 할 ▶ K 할 ▶ 이 할 → 9 Q Q →

### dove siamo arrivati?

- se siamo interessati a studiare l'andamento congiunto di due fenomeni economici
- possiamo provare a misurare i due fenomeni e poi usare la regressione lineare semplice per valutare quanto il legame fra due fenomeni sia ben approssimato da una relazione lineare
- questo metodo ci fornisce: una stima dei due parametri che definiscono la forza della relazione fra i due fenomeni, il livello di incertezza delle stime, una quantificazione della bontà di adattamento dei dati al modello (quanto bene il modello 'spiega' i dati)

### Principi di [Econometria](#page-0-0)

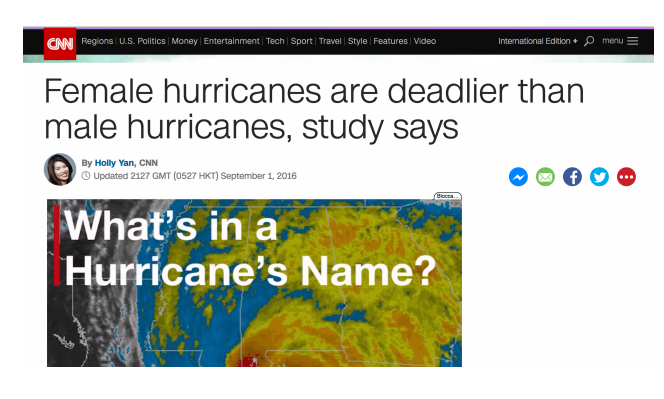

#### Principi di [Econometria](#page-0-0)

lezione 7

**KOD KARD KED KED E YOUR** 

### Principi di [Econometria](#page-0-0)

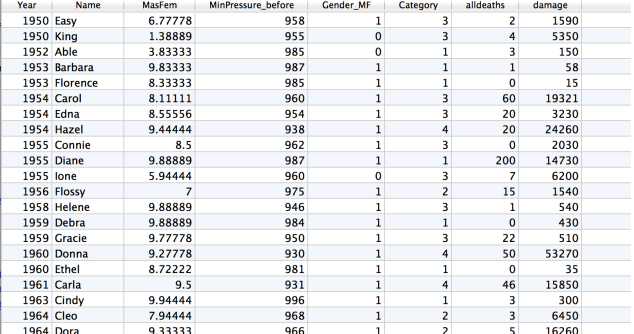

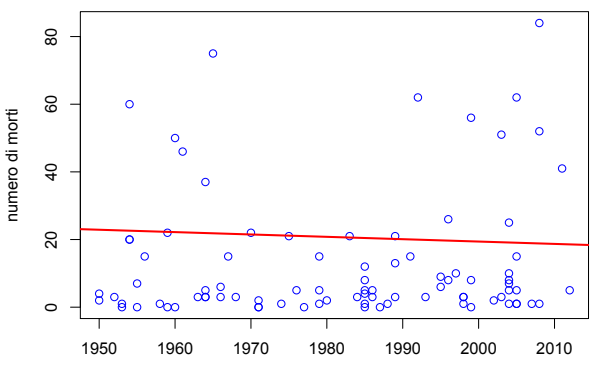

Principi di [Econometria](#page-0-0)

lezione 7

anno

 $A \Box B$   $A$   $B$   $B$   $A$   $B$   $B$   $A$   $B$   $B$  $\Rightarrow$  $299$ 

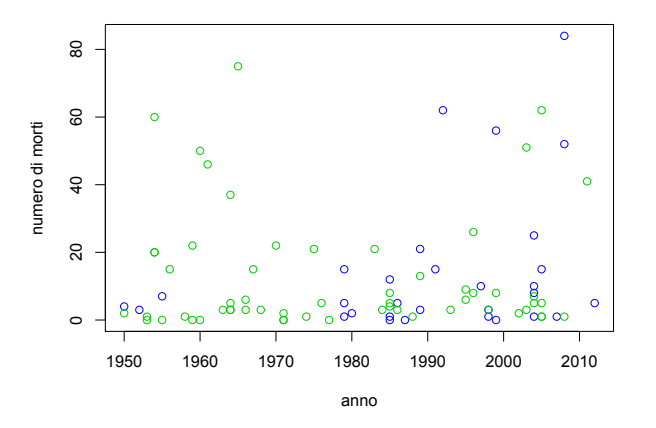

in verde uragani con nome femminile

Principi di [Econometria](#page-0-0) lezione 7

 $4$  ロ )  $4$  何 )  $4$  ミ )  $4$  ( キ ) 舌  $2990$ 

### variabili omesse

- come visto nel caso dei dati di consumo di tabacco in Turchia, è difficile ipotizzare che una sola variabile indipendente spieghi il comportamento della dipendete
- in generale infatti *u* cattura l'effetto di tutte quelle variabili che influenzano *Y* ma non sono considerate/osservabili
- l'omissione di una variabile *Z* distorce lo stimatore OLS se si verificano due condizioni :
	- 1. *Z* è una delle variabili che determina *Y*
	- 2.  $corr(X, Z) \neq 0$

### Principi di [Econometria](#page-0-0)

esempio: *Y* = consumo tabacco, *X*= prezzo, *Z*= reddito pro capite

- condizione 1: *Z* ha un impatto su *Y* ?
- condizione 2: *Z* potrebbe essere correlato con *X*?
- qual'è la direzione attesa della distorsione?

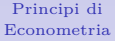

lezione 7

### direzione della direzione da variabile omessa

- is segno della distorsione è pari al segno del prodotto fra le due correlazioni:  $\text{corr}(Z, X) \times \text{corr}(Y, Z)$ 

 $corr(Z, X) < 0$  e  $corr(Y, Z) > 0 \rightarrow \hat{\beta}_1 < \beta_1$ 

 $corr(Z, X) < 0$  e  $corr(Y, Z) < 0 \rightarrow \hat{\beta}_1 > \beta_1$ 

 $corr(Z, X) > 0$  e  $corr(Y, Z) > 0 \rightarrow \hat{\beta}_1 > \beta_1$ 

 $corr(Z, X) > 0$  e  $corr(Y, Z) < 0 \rightarrow \hat{\beta}_1 < \beta_1$ 

### Principi di [Econometria](#page-0-0)

lezione 7

esempio: *X* ore studiate, *Y* voto all'esame, *Z* domande copiate

- condizione 1: *Z* ha un impatto su *Y* ?
- condizione 2: *Z* potrebbe essere correlato con *X*?
- qual'è la direzione attesa della distorsione?
- studenti che non studiano e copiano di più prenderanno un voto alto
- questo diminuirà la mia stima di quanto valga studiare in termini di aumento di voto *β*<sup>1</sup>
- la distorsione è verso il basso $\hat{\beta}_1 < \beta_1$
- infatti il prodotto di corr $(Z, X) < 0$  e corr $(Y, Z) > 0$ è negativo

Principi di [Econometria](#page-0-0)

distorsione per variabili omesse espressa in termini di covarianza di *X* e *u*

- 
$$
lim_{n \to +\infty} (\hat{\beta}_1 - \beta_1) = 0
$$
 sotto l'assunzione:

 $cov(X_i, u_i) = 0$ 

- in caso contrario:

$$
lim_{n\to+\infty}(\hat{\beta}_1-\beta_1)=\frac{\sigma_u}{\sigma_X}\rho_{u,X}
$$

Principi di [Econometria](#page-0-0)

## segnali di possibili variabili omesse

- con R possiamo verificare l'assunzione creando un grafico dei residui e dei valori predetti di Y
- *Y*ˆ sono una combinazione lineare di X

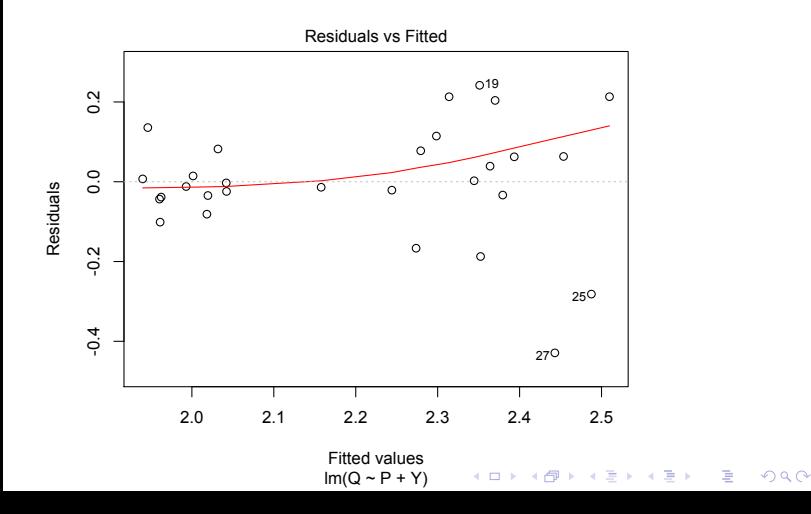

### Principi di [Econometria](#page-0-0)

## cosa vogliamo misurare con *β*1?

Principi di [Econometria](#page-0-0)

lezione 7

- *β*<sup>1</sup> può essere semplicemente la pendenza della retta che interpola un grafico a dispersione

- *β*<sup>1</sup> può invece servire a predirre *Y* |*X*
- *β*<sup>1</sup> come effetto causale di *X* su *Y*

che cosa si intende per nesso di causalità?

<span id="page-13-0"></span>regressione con due regressori

 $Y$ *,*  $X_1$ *,*  $X_2$ 

- siamo alla ricerca della relazione:

$$
E(Y_i | X_{1,i} = x_i, X_{2,i} = x_2)
$$

- se lineare ha la forma generica:

$$
E(Y_i|X_{1,i} = x_i, X_{2,i} = x_2) = \beta_0 + \beta_1 x_1 + \beta_2 x_2
$$

Principi di [Econometria](#page-0-0)

lezione 7

[regressione](#page-13-0) multipla

K ロ ▶ K @ ▶ K 할 ▶ K 할 ▶ 이 할 → 9 Q Q →

# Consumo di tabacco, prezzo, reddito in Turchia

### Principi di [Econometria](#page-0-0)

lezione 7

[regressione](#page-13-0) multipla

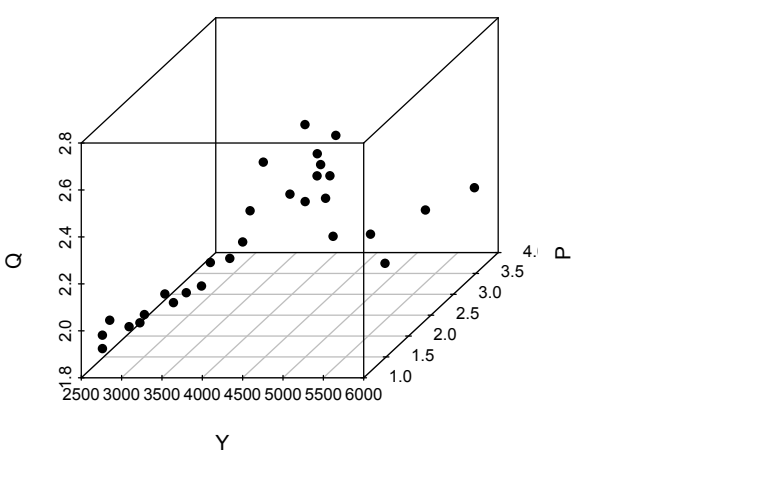

K ロ ▶ K @ ▶ K 할 ▶ K 할 ▶ 이 할 → 9 Q Q →

## definizioni

### -  $Y = \beta_0 + \beta_1 x_1 + \beta_2 x_2$  è la retta (in realtà un piano!) di regressione della popolazione

- *β*<sup>0</sup> è l'intercetta
- *β*1*, β*<sup>2</sup> sono i coefficienti associati alle variabili *X*1*, X*<sup>2</sup>
- analogamente a quanto visto per un solo regressore:

$$
Y + \Delta Y = \beta_0 + \beta_1 (X_1 + \Delta X_1) + \beta_2 X_2
$$

- quindi  $\beta_1 = \frac{\Delta Y}{\Delta X_1}$ ∆*X*<sup>1</sup> è l'effetto parziale di *X*<sup>1</sup> (tenendo  $\text{costante } X_2$ 

### Principi di [Econometria](#page-0-0)

lezione 7

[regressione](#page-13-0) multipla

## il piano di regressione

### Principi di [Econometria](#page-0-0)

lezione 7

[regressione](#page-13-0) multipla

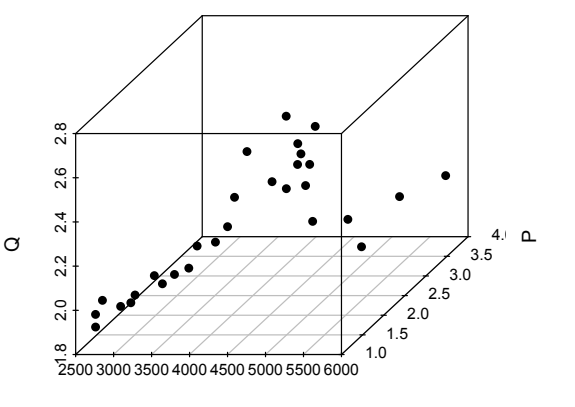

Y

#### イロト 不優 トイ選 トイ選 トー 選べ  $299$

## il piano di regressione

### Principi di [Econometria](#page-0-0)

lezione 7

[regressione](#page-13-0) multipla

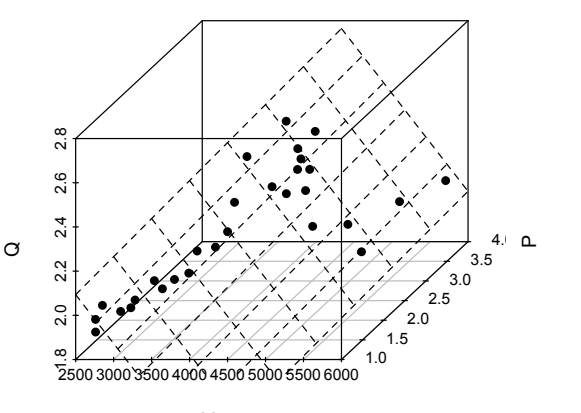

Y

メロメ メタメ メミメ メミメ 重  $299$ 

## regressione multipla

#### Principi di [Econometria](#page-0-0)

lezione 7

[regressione](#page-13-0) multipla

- seppur difficile da vedere graficamente *Y* può essere una funzione di molte variabili
- per un numero generico *k* di regressori il modello di regressione multipla prende la forma:

$$
Y_i = \beta_0 + \beta_1 X_{1,i} + \beta_2 X_{2,i} + \dots + \beta_k X_{k,i} + u_i
$$

## stimatore OLS della regressione multipla

- gli stimatori $\hat{\beta}_i$ che vengono normalmente utilizzati sono quelli che minimizzano:

$$
\sum_{i=1}^{n} (Y_i - b_0 - b_1 X_{1,i} - \dots - b_k X_{k,1})^2
$$

- le formule per ottenerli sono in formula matriciale e potete consultarli qui
- la terminologia è la stessa usata per il modello con un regressore:

stimatori OLS:  $\hat{\beta}_0, \hat{\beta}_1, ....$ valore predetto:  $\hat{Y}_i$ residuo  $\hat{u}_i$ 

Principi di [Econometria](#page-0-0)

lezione 7

[regressione](#page-13-0) multipla

## Regressione multipla del consumo di tabacco

### Principi di [Econometria](#page-0-0)

lezione 7

[regressione](#page-13-0) multipla

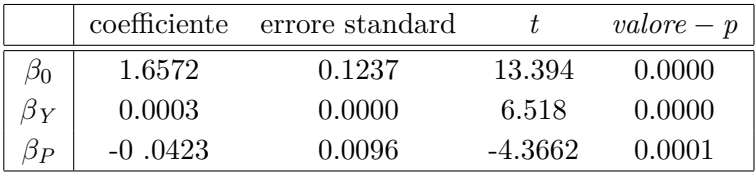

K ロ ▶ K @ ▶ K 할 ▶ K 할 ▶ 이 할 → 9 Q Q →

- come posso interpretare questi coefficienti?

*R* 2

- è la frazione della varianza campionaria spiegata dai regressori

$$
R^2 = \frac{ESS}{TSS} = 1 - \frac{SSR}{TSS}
$$

 $R^2 \in [0, 1]$ 

- nella regressione multipla *R*<sup>2</sup> cresce all'aumentare dei regressori
- *k* = *n* − 1 regressori mi garantiscono sempre un'interpolazione perfetta (se i regressori sono k oltre l'intercetta *β*<sub>0</sub>)
- nel modello del fumo di tabacco  $R^2 = 0.6406$

lezione 7

[regressione](#page-13-0) multipla

# *R* 2 corretto

Principi di [Econometria](#page-0-0)

lezione 7

[regressione](#page-13-0) multipla

- è possibile tener conto del numero di regressori

$$
\bar{R}^2 = R^2 - (1 - R^2) \frac{k}{n - k - 1}
$$

-  $R^2 > \bar{R}^2$  sempre

- due effetti dell'aggiunta di un regressorie: ↑↓
- $-\bar{R}^2$  può essere minore di zero
- nel modello del fumo di tabacco  $\bar{R}^2 = 0.6129$